# skillsoft<sup>\*</sup> global **knowledge**

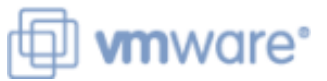

# **VMware NSX: Install, Configure, Manage**

**Duration: 5 Days Course Code: VMNSXICM Version: V4.0**

#### Overview:

This five-day, fast-paced VMware NSX course provides comprehensive training to install, configure, and manage a VMware NSX® environment. This course covers key features and functionality offered in the NSX 4.0.0.1 and NSX 4.0.1 releases, including the overall infrastructure, logical switching, logical routing, networking and security services, firewalls and advanced threat prevention, and more. **Product Alignment**NSX 4.0.0.1NSX 4.0.1

### Target Audience:

Experienced security administrators or network administrators

### Objectives:

- following objectives:
- **Describe the architecture and main components of NSX** north-south traffic in NSX
- 
- Deploy the NSX Management cluster and VMware NSX Edge Configure network services on NSX Edge nodes nodes
- **Prepare VMware ESXi hosts to participate in NSX networking access**
- 
- By the end of the course, you should be able to meet the Create and configure Tier-0 and Tier-1 gateways for logical routing
	- **Use distributed and gateway firewall policies to filter east-west and**
- **Explain the features and benefits of NSX** Configure Advanced Threat Prevention features
	-
	- **Use VMware Identity Manager and LDAP to manage users and**
- **Create and configure segments for layer 2 forwarding Explain the use cases, importance, and architecture of Federation**

#### Prerequisites:

- Good understanding of TCP/IP services and protocols
- Knowledge and working experience of computer networking, including switching and routing technologies (L2 through L3) and L2 through L7 firewall
- Knowledge and working experience with VMware vSphere environments
- Knowledge and working experience with Kubernetes or VMware vSphere with VMware Tanzu environments

Solid understanding of concepts presented in the following courses:

- **U** VMware Virtual Cloud Network Core Technical Skills
- VMware Data Center Virtualization: Core Technical Skills
- Kubernetes Fundamentals

### Content:

- 
- 
- 

2 VMware Virtual Cloud Network and VMware topologies, and components services NSX NSX Explain the Tier-0 and Tier-1 gateway Describe VMware NSX® Advanced Load

- Introduce the VMware Virtual Cloud Network Describe the logical router components: topologies, and use cases. vision Service Router and Distributed Router Configure NSX Advanced Load Balancer Configure NSX Advanced Load Balancer
- Describe the NSX product portfolio Discuss the architecture and function of Discuss the IPSec VPN and L2 VPN
- **Discuss deployment options of NSX Configure IPSec VPN and L2 VPN using Configure IPSec VPN and L2 VPN using**
- **Explain NSX architecture and components** Edge nodes the NSX UI the NSX UI
- consumption planes and their functions. NSX Edge clusters 10 NSX User and Role Management
- 
- Deploy VMware NSX® ManagerTM nodes Configure static routing and dynamic Integrate VMware Identity Manager with on ESXi hypervisors **routing** routing, including BGP and OSPF NSX
- 
- 
- **Perform transport node preparation and user access** and user access configure the data plane infrastructure 6 NSX Bridging Explain object-based access control in
- **Verify transport node status and connectivity line NSX** NSX
- **Explain DPU-based acceleration in NSX** Describe the function of logical bridging
- 
- 
- Introduce key components and terminology  $\Box$  Create bridge clusters and bridge profiles  $\Box$  Explain the onboarding process of NSX **in logical switching Federation Federation Federation**
- segments and routing functions.
- 
- $\blacksquare$  Configure logical segments and attach hosts with NSX segmentation using NSX UI **Describe the Distributed Firewall**
- Describe the function and types of segment architecture, components, and function profiles **Configure Distributed Firewall sections**
- Create segment profiles and apply them to and rules
- Explain the function of MAC, ARP, and TEP **Describe the Gateway Firewall** tables used in packet forwarding and parchitecture, components, and function
- 
- **Explain ARP suppression and BUM traffic** rules handling

#### 1 Course Introduction 5 NSX Logical Routing 9 NSX Services

line line line

- Introductions and course logistics **Describe the logical routing function and Interval Explain and configure Network Address Course objectives** Translation (NAT) **use cases** Translation (NAT) **Translation (NAT)** 
	- Introduce the two-tier routing architecture,  $\Box$  Explain and configure DNS and DHCP
	-
	-
- Discuss NSX features, use cases, and **NSX Edge nodes** function and use cases
	-
- **Explain the management, control, data, and Configure NSX Edge nodes and create** 
	- Configure Tier-0 and Tier-1 gateways
- 3 Preparing the NSX Infrastructure **Examine single-tier and multitier packet** Describe the function and benefits of line flows VMware Identity Manager™ in NSX
	-
- Navigate through the NSX UI Brable ECMP on a Tier-0 gateway Integrate LDAP with NSX
- Explain data plane components such as  $\Box$  Describe NSX Edge HA, failure detection,  $\Box$  Identify the various types of users, N-VDS/VDS, transport nodes, transport and failback modes authentication policies, and permissions
	-

- 
- **Install NSX using DPUs** Discuss the logical bridging use cases 11 NSX Federation
	- $\blacksquare$  Compare routing and bridging solutions
	-
	-
	-
	-
	- encapsulation **IDENTIFY** Intervention Intervention Intervention Intervention Intervention Concepts.
		-
		-
	- segments and ports Configure the Distributed Firewall on VDS
		-
- Demonstrate L2 unicast packet flow Configure Gateway Firewall sections and

#### 8 NSX Advanced Threat Prevention

- **Explain NSX IDS/IPS and its use cases**
- Configure NSX IDS/IPS
- Deploy NSX Application Platform
- I Identify the components and architecture of NSX Malware Prevention
- Configure NSX Malware Prevention for east-west and north-south traffic
- г Describe the use cases and architecture of VMware NSX® Intelligence™
- I Identify the components and architecture of VMware NSX® Network Detection and

- 
- 
- line functions Balancer™ architecture, components,
	-
	-
	-

- 
- 
- 
- 
- zones, profiles, and more **Configure VRF Lite** Configure VRF Lite Use role-based access control to restrict
	-

- 4 NSX Logical Switching **Explain the components of logical Introduce the NSX Federation key** bridging concepts, terminology, and use cases.
	-
- Describe the function and types of L2 7 NSX Firewalls **Describe the NSX Federation switching**
- **Explain tunneling and the Geneve Describe NSX segmentation Describe the NSX Federation security**

Response™ **Use NSX Network Detection and** Response to analyze network traffic events.

## Further Information:

For More information, or to book your course, please call us on 0800/84.009

info@globalknowledge.be

[www.globalknowledge.com/en-be/](http://www.globalknowledge.com/en-be/)